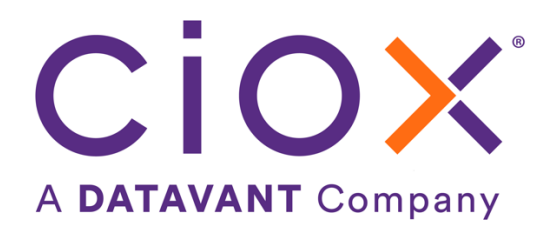

# **HEALTHSOURCE**

6.1 Release Notes

Release Date: September 8, 2022

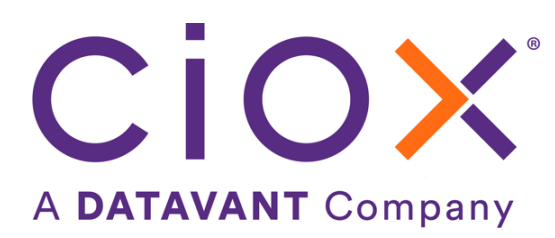

#### **Document revision history**

Publication Date: 09/02/2022

Document Version: 2.0

### **Contact Information**

Ciox Health 120 Bluegrass Valley Parkway Alpharetta, GA 30005 Customer Care Phone Number: 877-358-6939

### **Copyright and Trademarks**

© Copyright 2022 Ciox Health. All rights reserved.

The information in this document and any attachments is intended for the sole use of Ciox Health. This information may be privileged, confidential, and protected from disclosure. If you are not the intended recipient, you are hereby notified that you have received this document in error and that any review, disclosure, dissemination, distribution or copying of it, or its contents, is strictly prohibited.

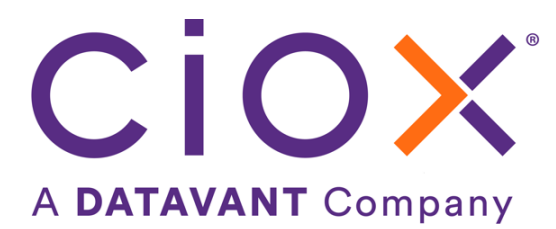

## **HealthSource 6.1 Release Notes**

### **Table of Contents**

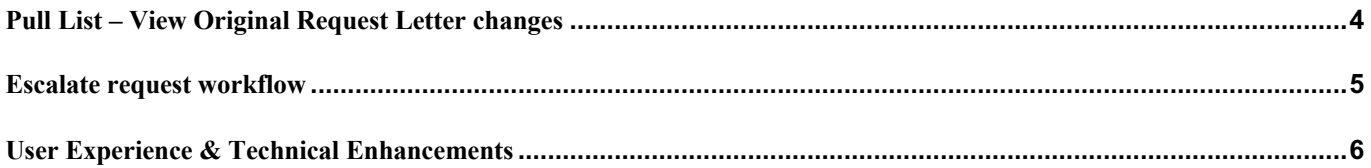

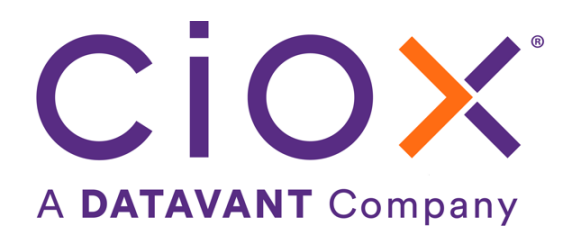

## **Pull List – View Original Request Letter changes**

In HealthSource Release 5.19, deployed on 08/11/22, the parent Request Letter/Coversheet is no longer copied to each of the child requests. Instead, the child has its own generated Coversheet. When you are in the child request and need to see the parent's request letter, select the View Original Request Letter from the more options in the top right corner. The View Original Request Letter window opens with the following changes:

- Download ability
- Redact ability has been removed

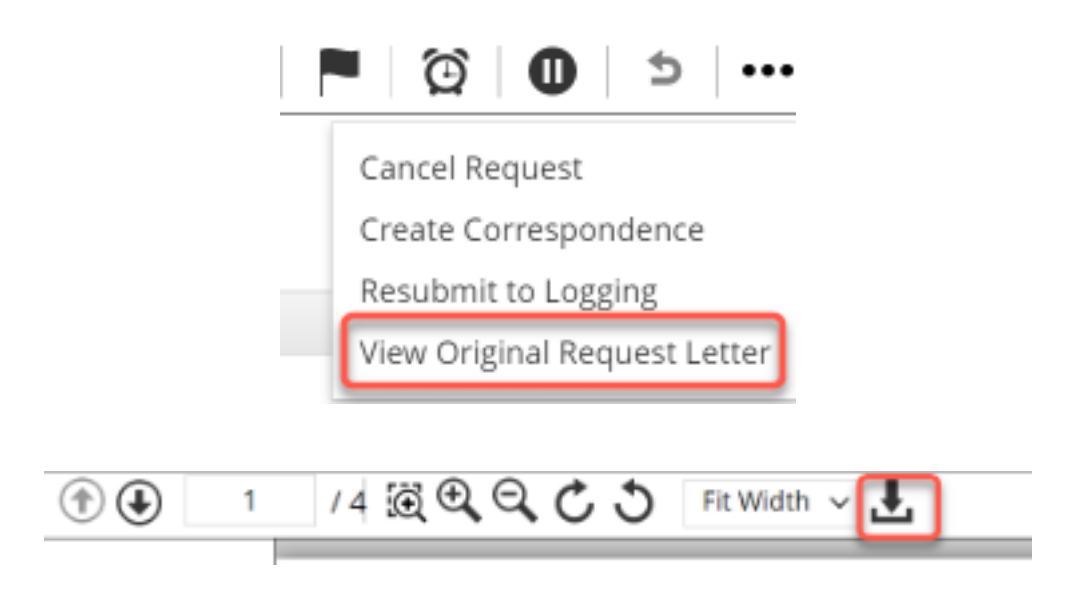

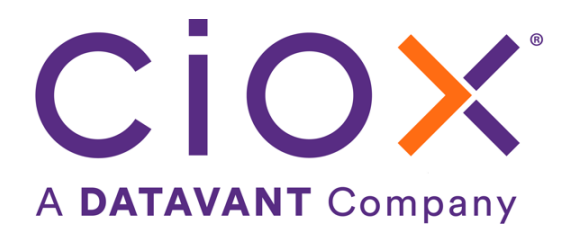

### **Escalate request workflow**

The ability to escalate a request is an existing feature for Users who work on Hospital Corporation of America (HCA) requests. This feature has been improved by adding three more Escalation Reasons as seen below:

- Deficiency
- HIMD Review
- MRN Merge

In addition, the "Escalate & Submit" button was added so when a request requiring Certification has all the required fields and medical records attached, it can be submitted to the next status in the workflow. This button is visible for requests that have the Certification field checked.

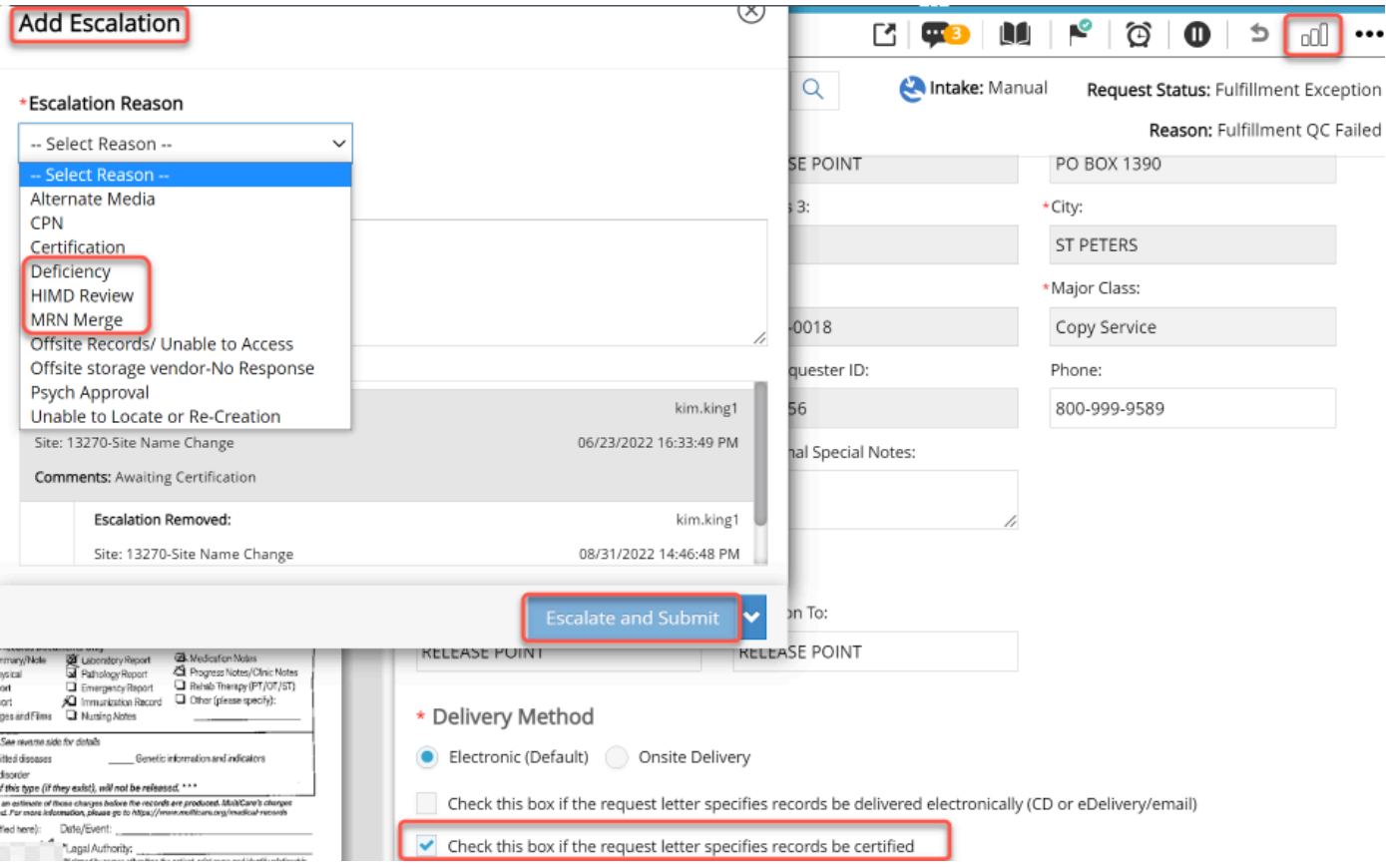

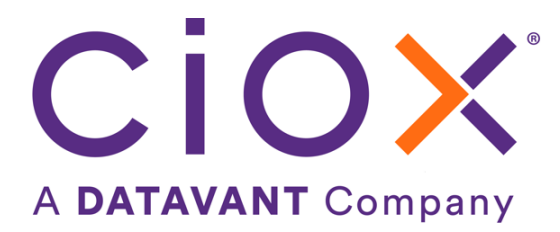

## **User Experience & Technical Enhancements**

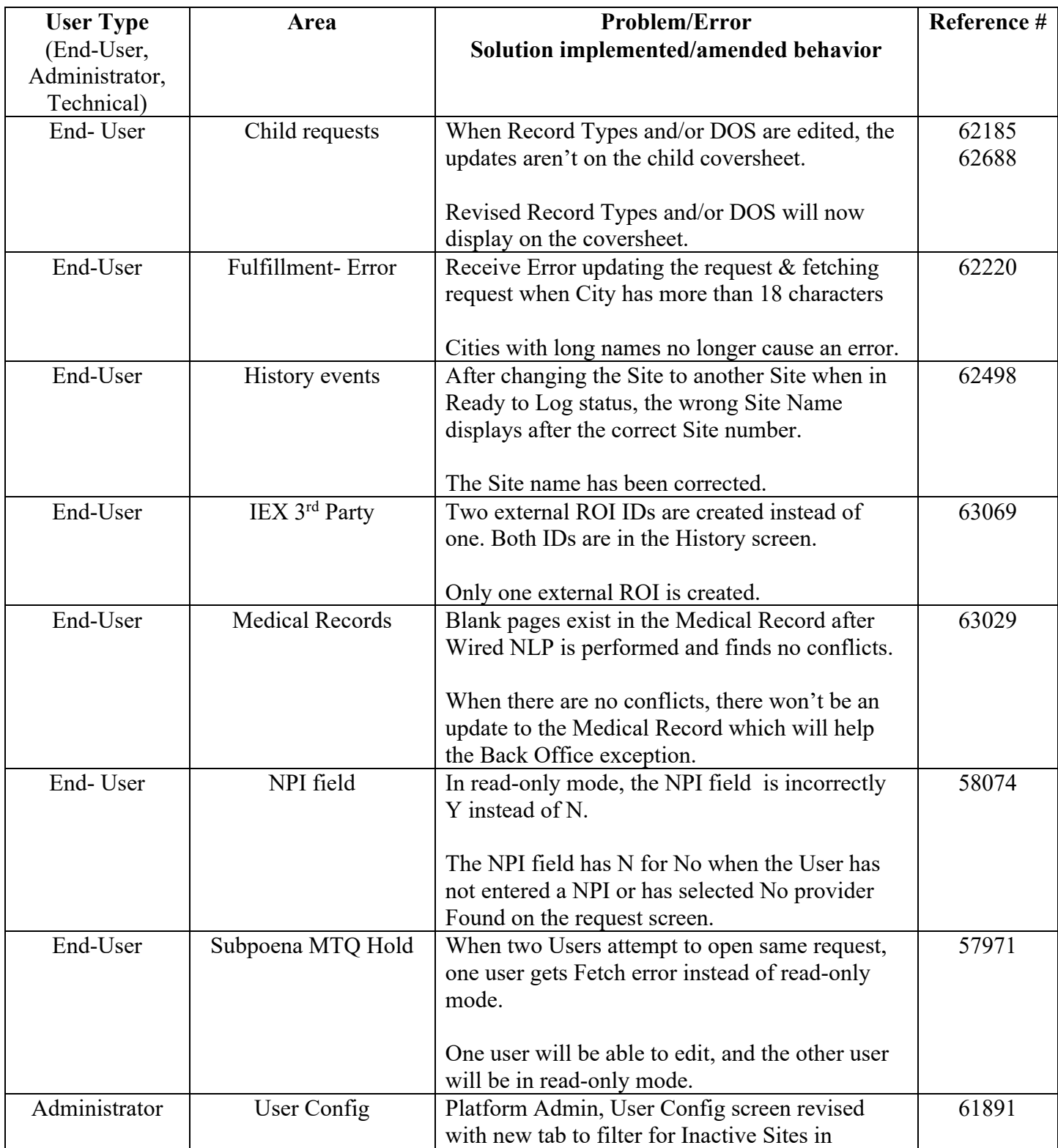

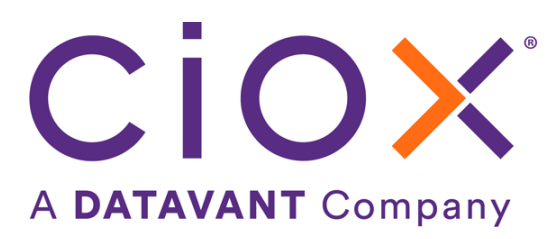

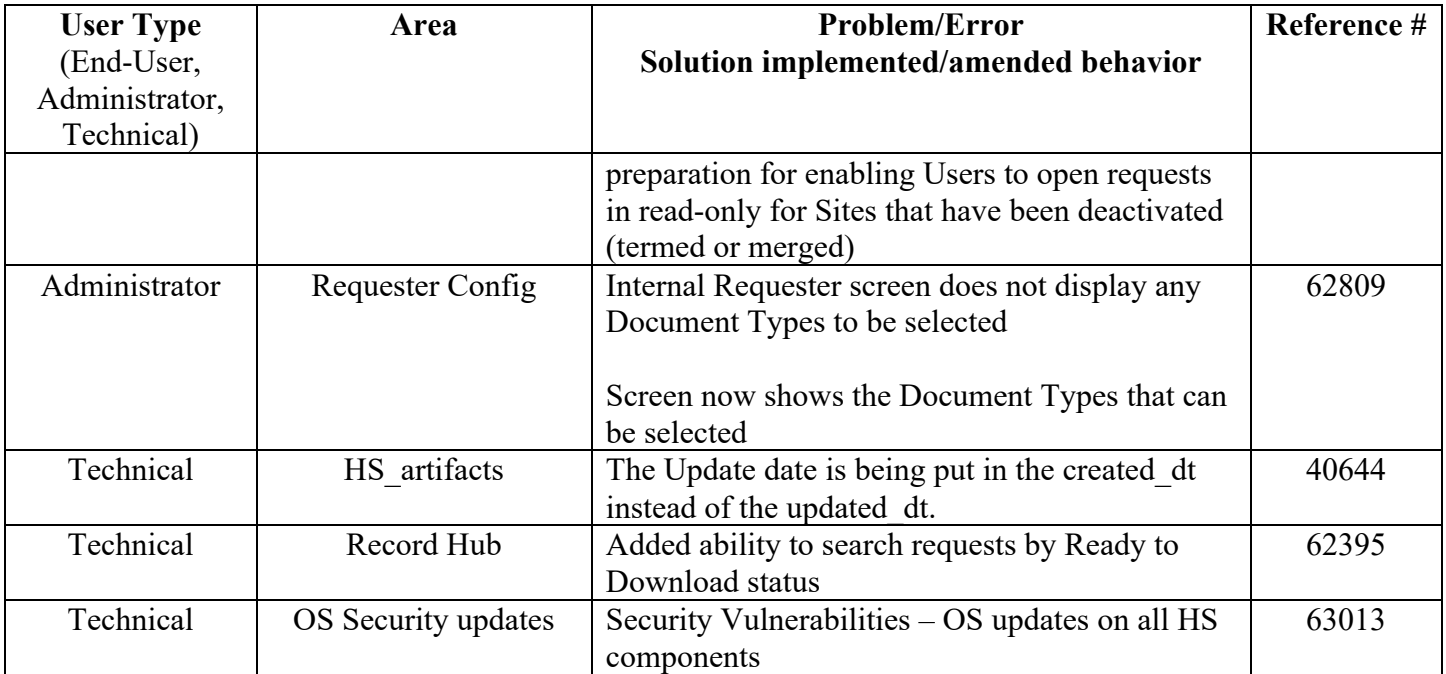